## **Table of Contents**

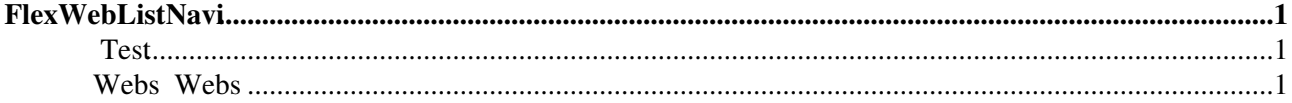

# <span id="page-1-0"></span>**[FlexWebListNavi](#page-1-0)**

The fragment below can be used in a sidebar navigation to establish a "twisted" subweb navigation. Use it by adding %INCLUDE{"System.FlexWebListNavi"}% to your sidebar navigation

If you want to hide the web navigation from WikiGuests then uncomment the following:

• #Set DENYTOPICVIEW = [WikiGuest](https://wiki.iac.ethz.ch/Main/WikiGuest)

```
%STARTINCLUDE%%TWISTY{
  prefix="<h2 >"
  suffix="</h2>"
  remember="on" 
  firststart="show"
  link="Webs "
  buttonmode="span"
  mode="div"
  showimg="%ICONURLPATH{"toggleclose-mini"}%"
  hideimg="%ICONURLPATH{"toggleopen-mini"}%"
}%
%FLEXWEBLIST{
  webs="%MAINWEB%,User,People,public,%SYSTEMWEB%" 
  exclude="^(TestCases|Trash).*" 
  adminwebs="Applications.*"
  map="System=Documentation"
  header="<ul>"
  format = " $percntIFDEFINED{\"%BASEWEB%\" as=\"$web\"
         then=\" class='natCurrentWeb'\"
       }$percnt>
    <a href=\"%SCRIPTURLPATH{"view"}%/$web/%HOMETOPIC%\" $percntIFDEFINED{\"%BASEWEB%\" as
     $percntIFDEFINEDTHEN{\"$nrsubwebs \" as=\"0 \"}$percnt
     $percntELSEDEFINED$percnt
       $percntTWISTYBUTTON{
         id=\"subweb_$web\"
         remember=\"on\"
        buttonmode=\"span\"
        showimg=\"$percntICONURLPATH{\"toggleclose-mini\"}$percnt\"
         hideimg=\"$percntICONURLPATH{\"toggleopen-mini\"}$percnt\"
        \text{link}=\n \setminus " \setminus " }$percnt
     $percntFIDEFINED$percnt"
   footer="</li></ul>"
   separator="</li>"
  subheader="$percntTWISTYTOGGLE{id=\"subweb_$web\" mode=\"div\"}$percnt<ul class=\"natSub
   subfooter="</li></ul>$percntENDTWISTYTOGGLE$percnt"
}%
%ENDTWISTY%%STOPINCLUDE%
```
## <span id="page-1-1"></span>**Test**

## <span id="page-1-2"></span>**Webs Webs**

- [Main](https://wiki.iac.ethz.ch/Main/WebHome)
- [Public](https://wiki.iac.ethz.ch/Public/WebHome)
- [Documentation](https://wiki.iac.ethz.ch/System/WebHome)

[Edit](https://wiki.iac.ethz.ch/bin/edit/System/FlexWebListNavi?t=1714897792;nowysiwyg=1) | [Attach](https://wiki.iac.ethz.ch/bin/attach/System/FlexWebListNavi) | Print version | [History](https://wiki.iac.ethz.ch/bin/rdiff/System/FlexWebListNavi?type=history): %REVISIONS% | [Backlinks](https://wiki.iac.ethz.ch/bin/oops/System/FlexWebListNavi?template=backlinksweb) | Raw View | [More topic actions](https://wiki.iac.ethz.ch/bin/oops/System/FlexWebListNavi?template=oopsmore¶m1=%MAXREV%¶m2=%CURRREV%) Topic revision: r2 - 03 Jul 2009 - 15:01:26 - [ProjectContributor](https://wiki.iac.ethz.ch/Main/ProjectContributor)

- $\bullet$  [System](https://wiki.iac.ethz.ch/System/WebHome)
- [Log In](https://wiki.iac.ethz.ch/bin/logon/System/FlexWebListNavi)
- **Toolbox**
- [Users](https://wiki.iac.ethz.ch/Main/WikiUsers)
- [Groups](https://wiki.iac.ethz.ch/Main/WikiGroups)
- $\bullet$   $\blacksquare$  [Index](https://wiki.iac.ethz.ch/System/WebTopicList)
- $\bullet$   $\alpha$  [Search](https://wiki.iac.ethz.ch/System/WebSearch)
- $\bullet$   $\overline{\bullet}$  [Changes](https://wiki.iac.ethz.ch/System/WebChanges)
- $\bullet$  Motifications
- **D** [RSS Feed](https://wiki.iac.ethz.ch/System/WebRss)
- $\overline{\mathbb{Z}}$  [Statistics](https://wiki.iac.ethz.ch/System/WebStatistics)
- [Preferences](https://wiki.iac.ethz.ch/System/WebPreferences)

#### • **User Reference**

- [BeginnersStartHere](https://wiki.iac.ethz.ch/System/BeginnersStartHere)
- [TextFormattingRules](https://wiki.iac.ethz.ch/System/TextFormattingRules)
- [Macros](https://wiki.iac.ethz.ch/System/Macros)
- [FormattedSearch](https://wiki.iac.ethz.ch/System/FormattedSearch)
- [QuerySearch](https://wiki.iac.ethz.ch/System/QuerySearch)
- [DocumentGraphics](https://wiki.iac.ethz.ch/System/DocumentGraphics)
- [SkinBrowser](https://wiki.iac.ethz.ch/System/SkinBrowser)
- [InstalledPlugins](https://wiki.iac.ethz.ch/System/InstalledPlugins)

#### • **Admin Maintenance**

- [Reference Manual](https://wiki.iac.ethz.ch/System/ReferenceManual)
- [AdminToolsCategory](https://wiki.iac.ethz.ch/System/AdminToolsCategory)
- [InterWikis](https://wiki.iac.ethz.ch/System/InterWikis)
- [ManagingWebs](https://wiki.iac.ethz.ch/System/ManagingWebs)
- [SiteTools](https://wiki.iac.ethz.ch/System/SiteTools)
- [DefaultPreferences](https://wiki.iac.ethz.ch/System/DefaultPreferences)
- [WebPreferences](https://wiki.iac.ethz.ch/System/WebPreferences)

#### • **Categories**

- [Admin Documentation](https://wiki.iac.ethz.ch/System/AdminDocumentationCategory)
- [Admin Tools](https://wiki.iac.ethz.ch/System/AdminToolsCategory)
- [Developer Doc](https://wiki.iac.ethz.ch/System/DeveloperDocumentationCategory)
- [User Documentation](https://wiki.iac.ethz.ch/System/UserDocumentationCategory)
- [User Tools](https://wiki.iac.ethz.ch/System/UserToolsCategory)

### • **Webs**

- $\bullet$  [Public](https://wiki.iac.ethz.ch/Public/WebHome)
- [System](https://wiki.iac.ethz.ch/System/WebHome)

•

•

**EW FOSWIKI** Copyright © by the contributing authors. All material on this site is the property of the contributing authors.

Ideas, requests, problems regarding Wiki? [Send feedback](mailto:urs.beyerle@env.ethz.ch?subject=Wiki %20Feedback%20on%20System.FlexWebListNavi)